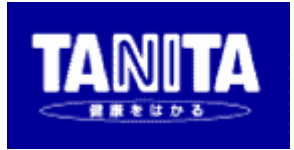

Version 1.0

'06/02/23

# NONE

ただし、オプションとしてUSBコネクターへ変更することができます。<br>コネクターのRS-232CコネクターのRS-232CコネクターのRS-232CコネクターのRS-232CコネクターのRS-232Cコネクター(RS-232Cコネク (USBかRS-232Cのどちらかの選択となります)ご購入時に選択した通信ポートに合わせたケ

※1.1、2.0規格としては、2.0規格としては、2.0規格としては、2.0規格としては、2.0規格としては、2.0規格としては、2.0規格としては、2.0規格としては、2.0規格としては、2.0規格  $AR34$ 

付属の専用CD-ROM取扱説明書の「USBドライバのインストール」を参照してください。

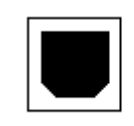

0000<br>00000  $\circledcirc$  $\circledS$ (オプション)

<sup>4</sup>*.1* 動作状態について

PC the contract of the contract of the contract of the contract of the contract of the contract of the contract of the contract of the contract of the contract of the contract of the contract of the contract of the contrac PC the contract of the contract of the contract of the contract of the contract of the contract of the contract of the contract of the contract of the contract of the contract of the contract of the contract of the contrac PC the set of the set of the set of the set of the set of the set of the set of the set of the set of the set of the set of the set of the set of the set of the set of the set of the set of the set of the set of the set of PC the contract of the contract of the contract of the contract of the contract of the contract of the contract of the contract of the contract of the contract of the contract of the contract of the contract of the contrac PC the set of the set of the set of the set of the set of the set of the set of the set of the set of the set of the set of the set of the set of the set of the set of the set of the set of the set of the set of the set of PC the set of the set of the set of the set of the set of the set of the set of the set of the set of the set of the set of the set of the set of the set of the set of the set of the set of the set of the set of the set of

PC  $\overline{P}$ PC  $\overline{C}$ 

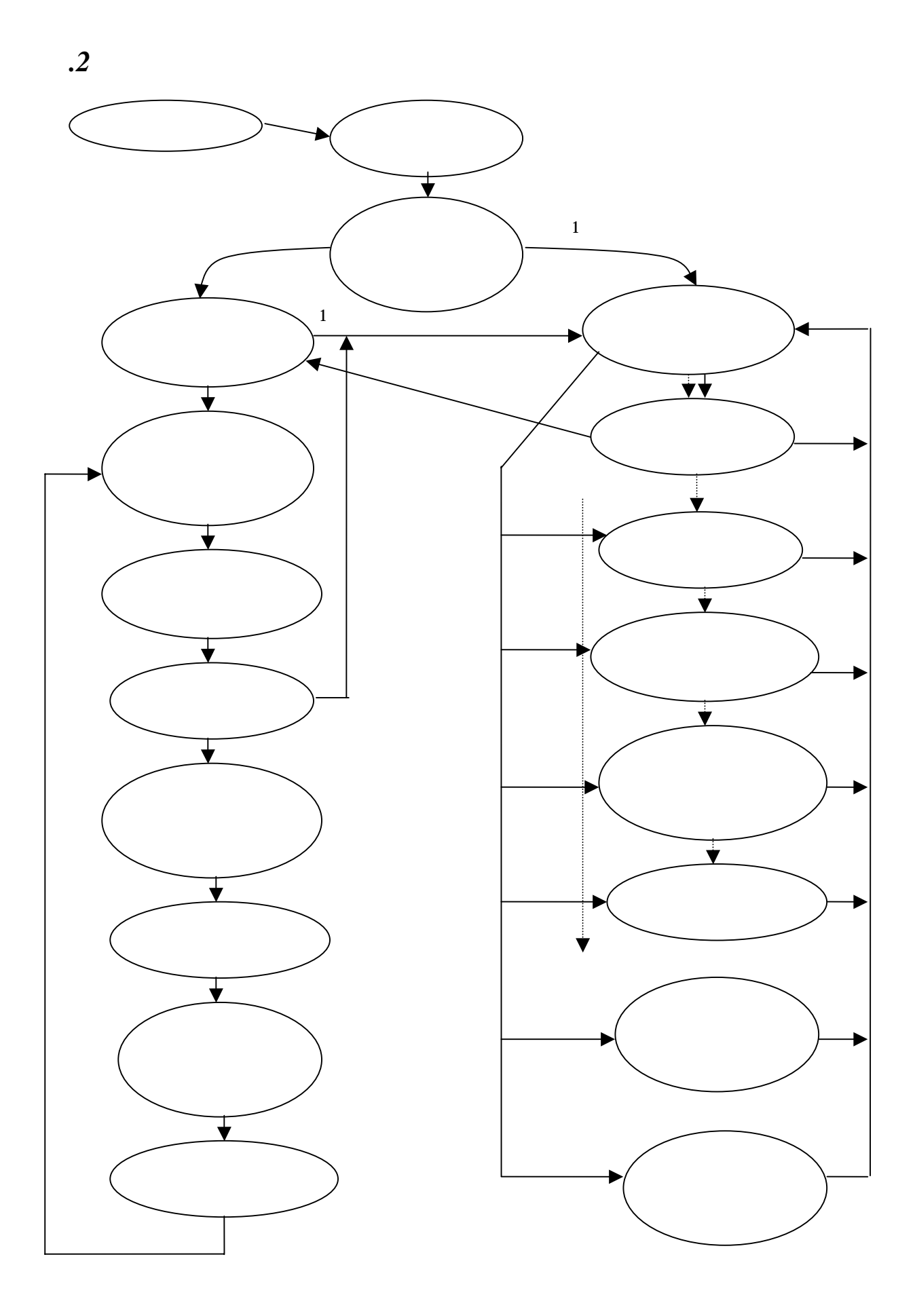

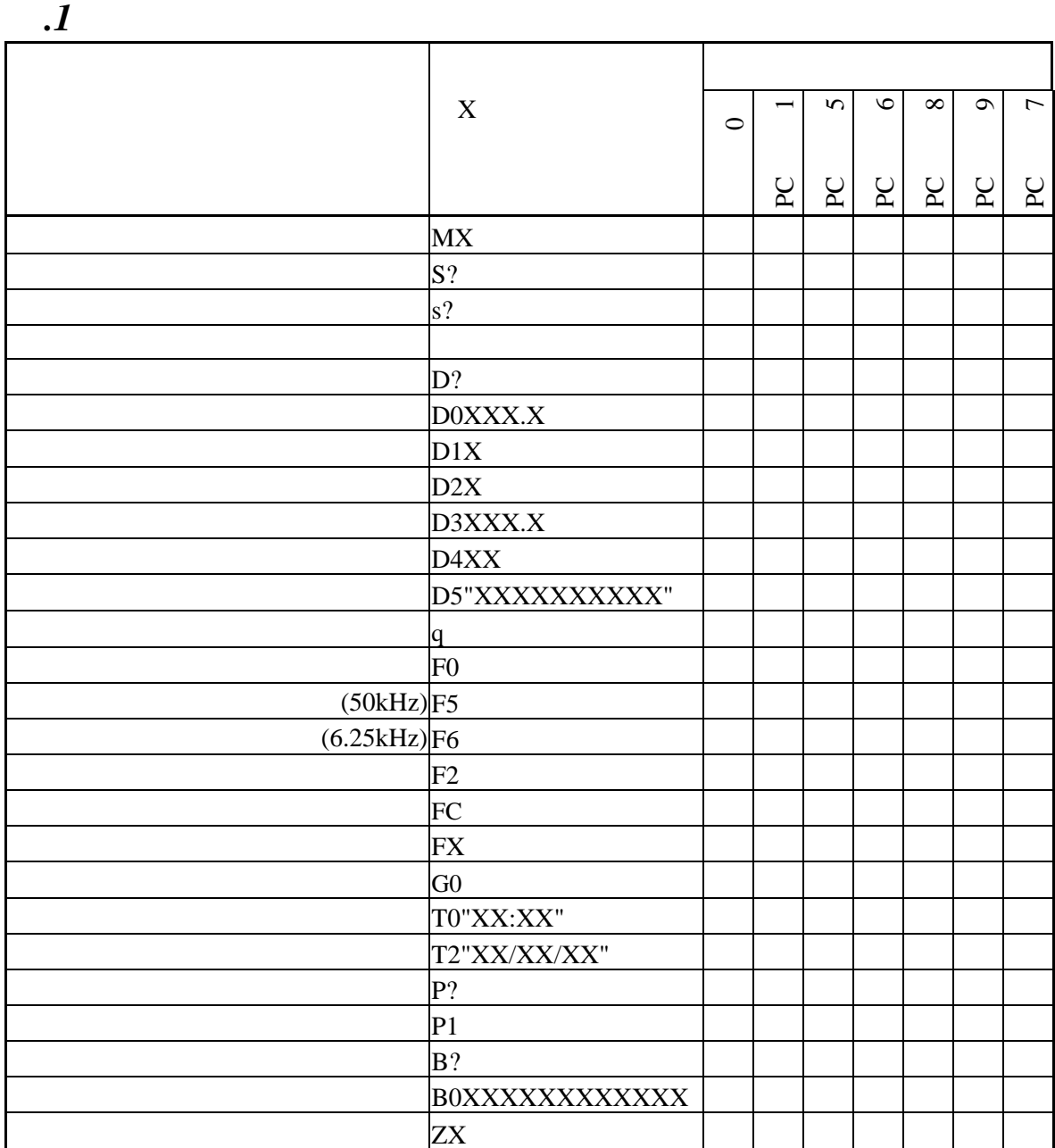

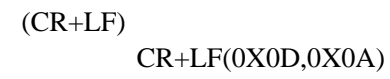

不正コマンド受信時には" "が応答として返信されます。

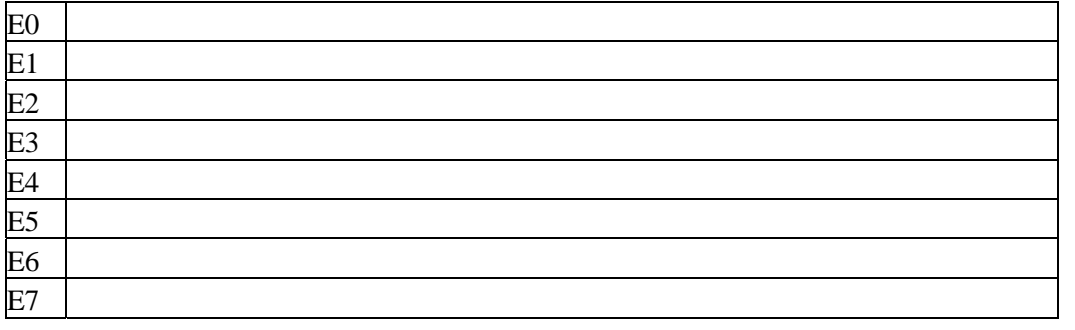

 $PC$ たなコマンド送信は回避すること(測定誤動作の原因回避、また PC モードへの切替(M1 コマ

 $PC$ 

 $M1$ 

 $5.65\pm0.35$   $\frac{1}{2}$   $\frac{1}{2}$ 

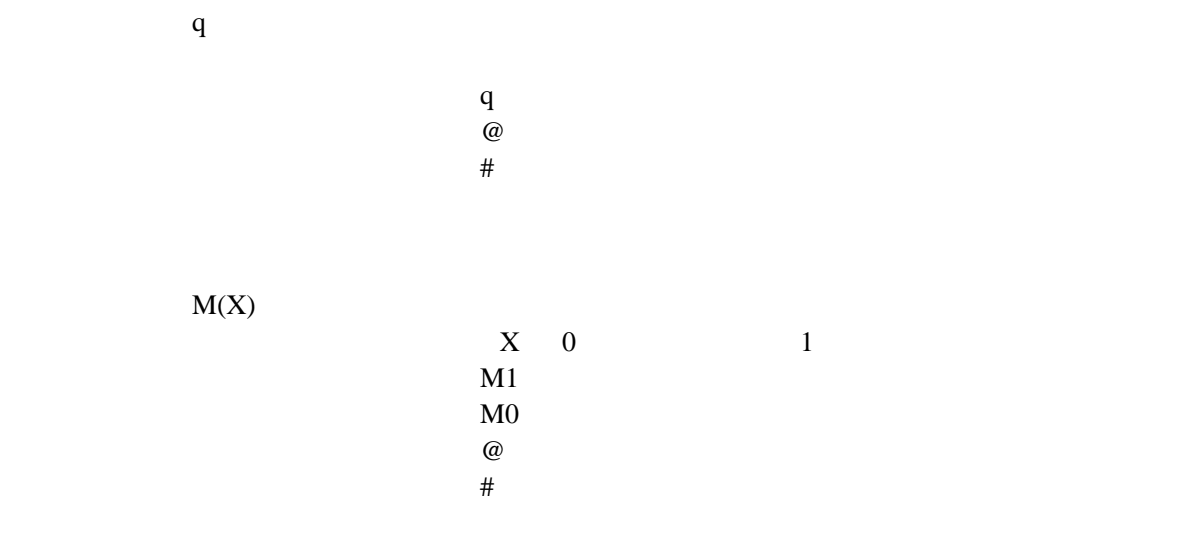

S?

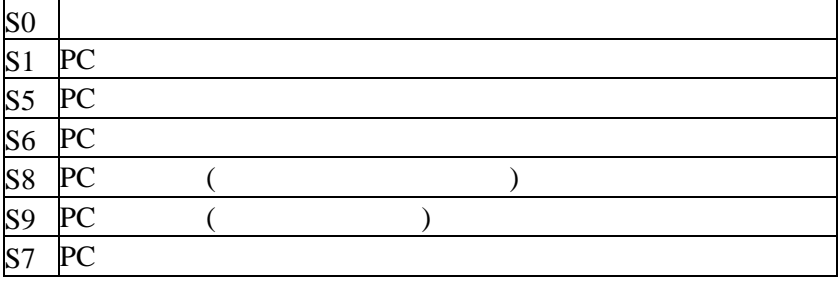

S?  $S1$  $\frac{1}{\sqrt{51}}$ 

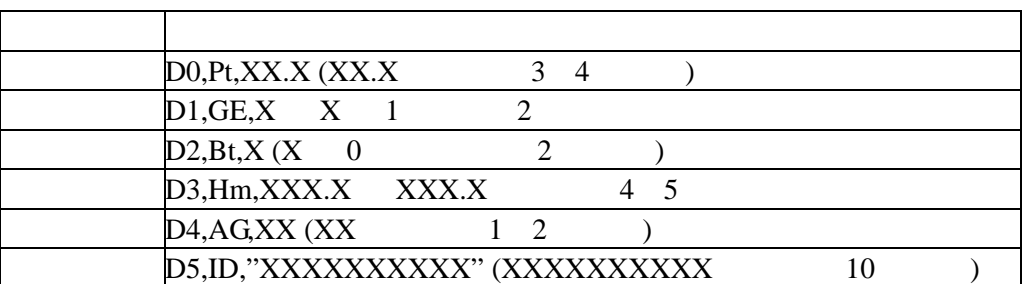

D?

D0,Pt,1.5,D1,GE,1,D2,Bt,0,D3,Hm,175.4,D4,AG,30, D5,ID,"0123456789" D0,Pt,00.0,D1,GE,0,D2,Bt,0,D3,Hm,000.0,D4,AG,00, D5,ID,"0000000000"  $#$  the contract of the contract of the contract of the contract of the contract of the contract of the contract of the contract of the contract of the contract of the contract of the contract of the contract of the contr

> D0XX.X D0,Pt,XX.X

#### $\bf{XX}$ .X  $\bf{X}$

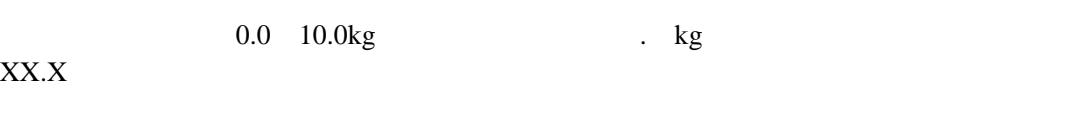

 $M1$ 

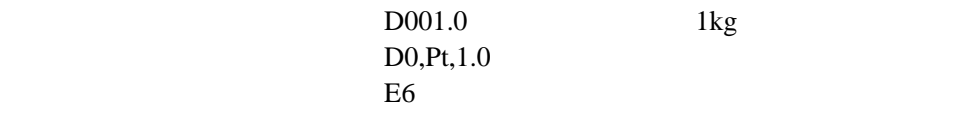

# D1X  $D1, GE, X$

 $\mathbf{X} \hspace{.2cm} (\hspace{.3cm} ) \hspace{.3cm} (\hspace{.3cm} ) \hspace{.3cm} \mathbf{X}$ 

 $D11$  $D1, GE,1$  $E6$ 

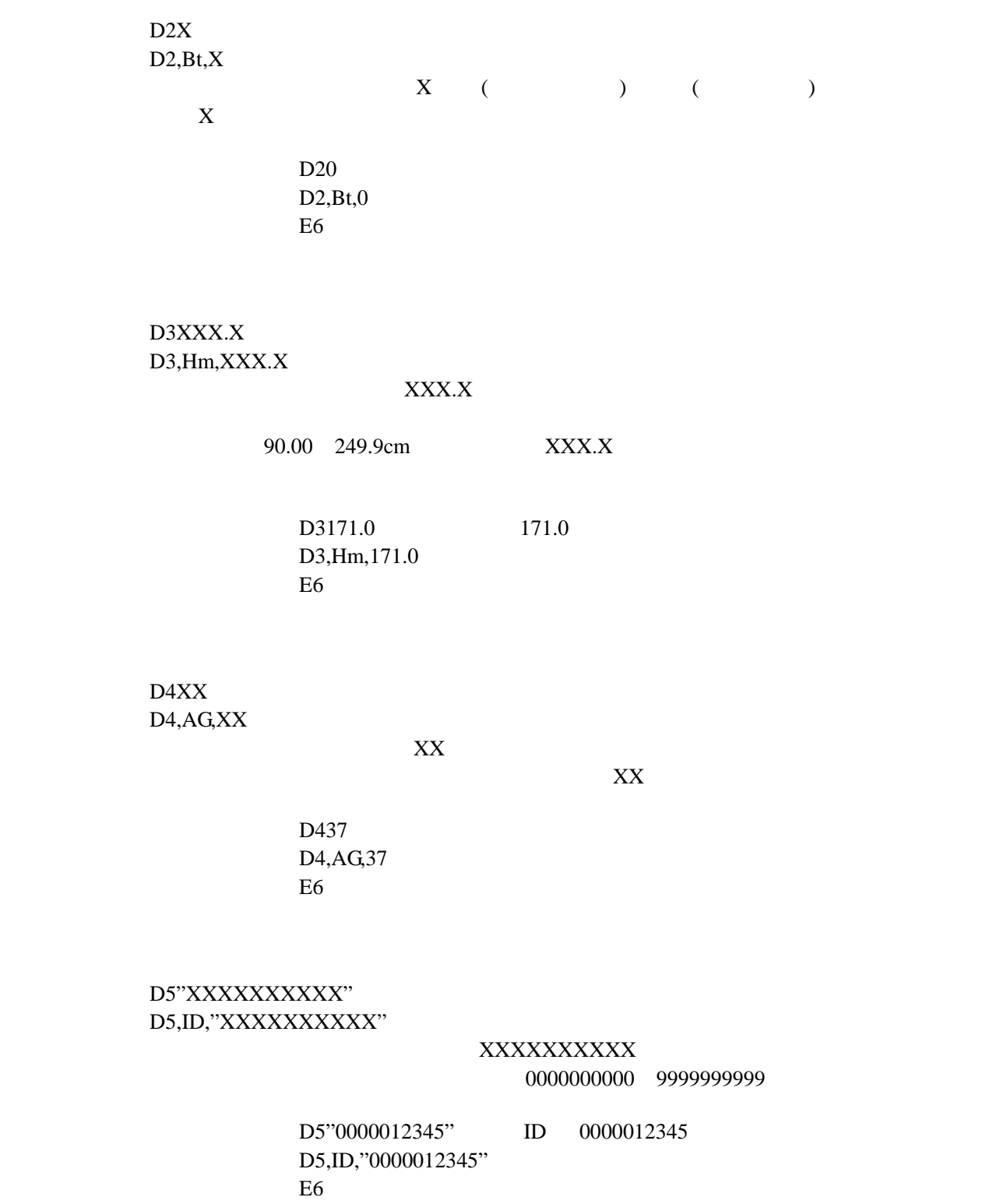

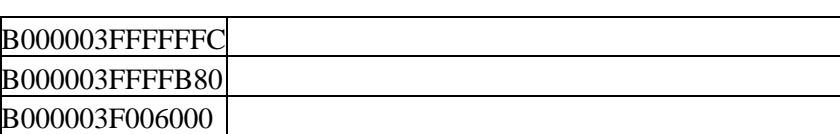

 $B000003$ FFFFFFFC

 応答電文 @ 正常応答  $#$ 

#### B0XXXXXXXXXXX

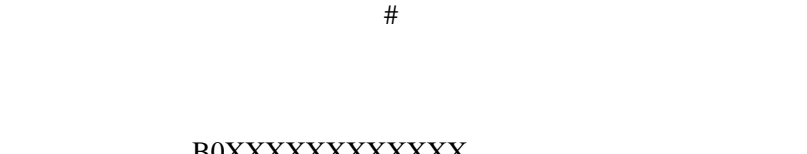

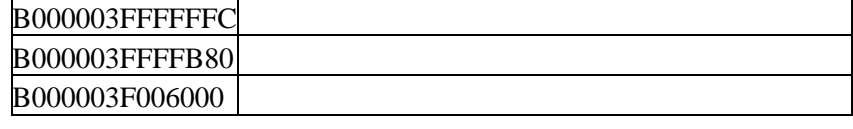

B?  ${\bf B000003} {\bf FFFFFFC}$ 

 $B$ ?

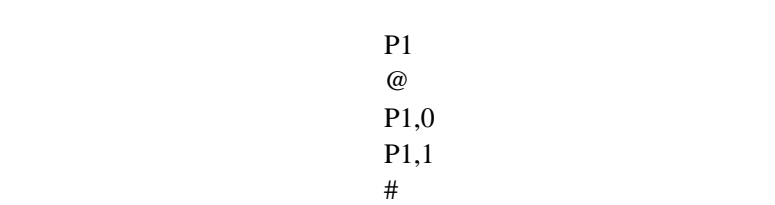

書式 P1

P?  $P<sub>0,0</sub>$  $#$   $#$ 

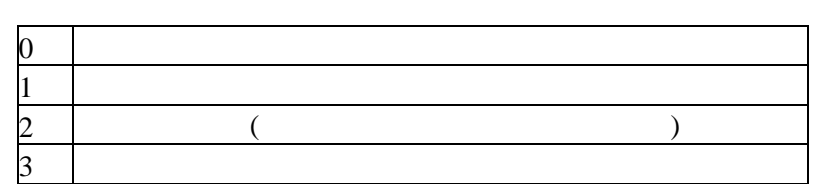

書式 P?

# T0"XX:XX:XX"

XX:XX:XX

T0"XX:XX:XX"  $@$  $#$ 

# T2"XX/XX/XX"

 $\begin{array}{ccc} \text{XX/XX/XX} & & / \end{array}$ 

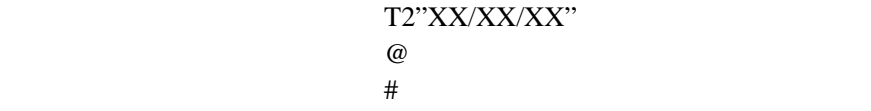

### 書式 FX

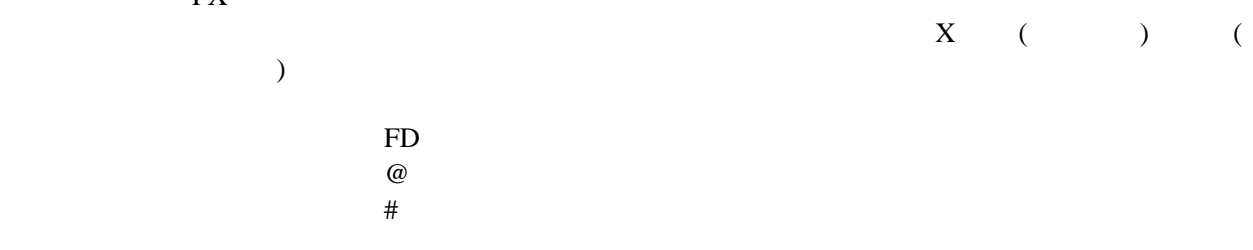

# s?

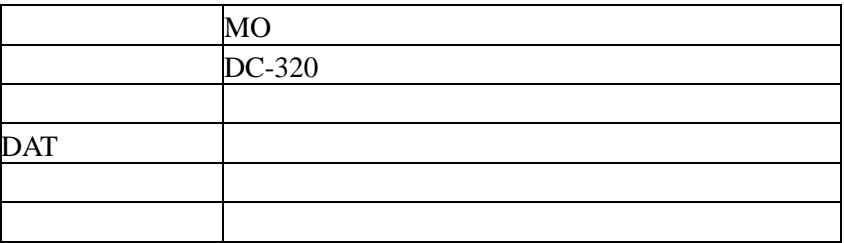

s? s?,MO,"DC-320",XX,XX,XX,XX  $#$   $#$ 

書式 ZX

 $X = 1($  1  $) = 2($  2 )

$$
\begin{array}{cc}\nZ1 & 1 \\
\hline\n\end{array}
$$

 $#$ 

11

 $F<sub>0</sub>$ 

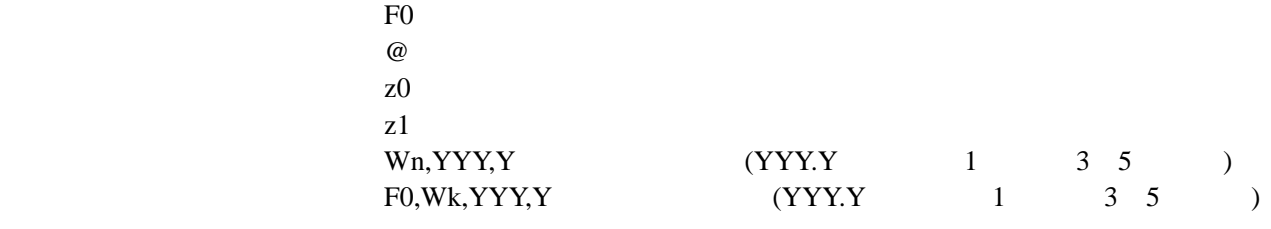

 $#$   $#$ 

#### $kHz$

書式 F5

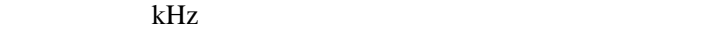

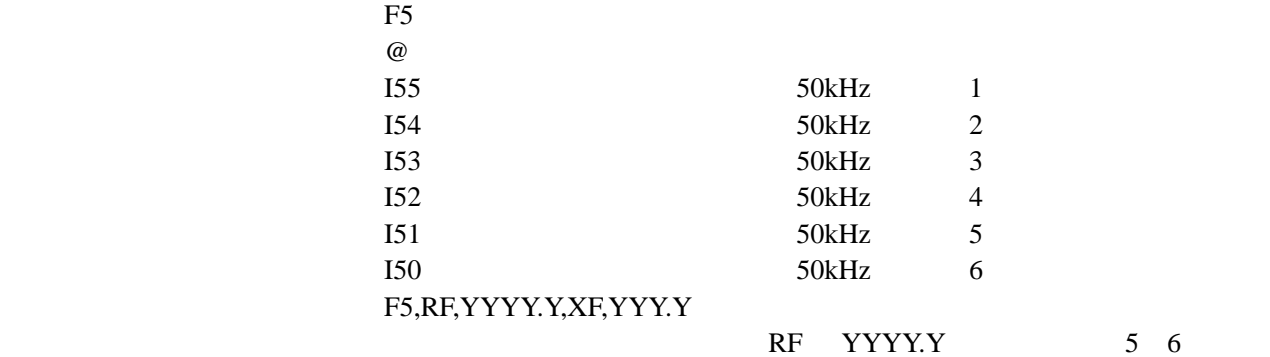

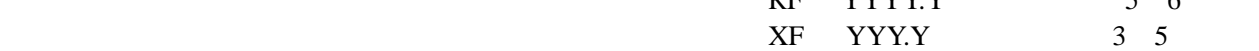

 $#$ 

書式 F6

# kHz

 $kHz$ 

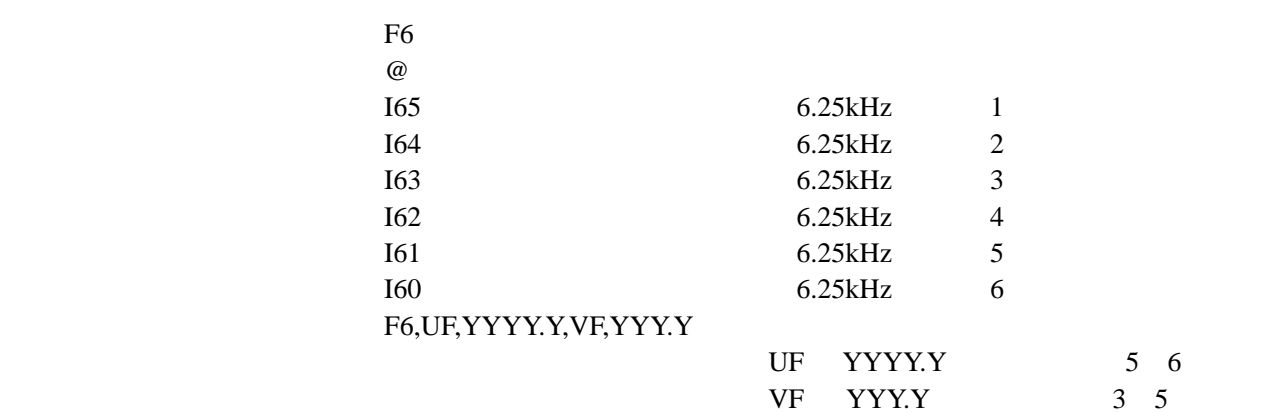

書式 F2

 $F2$  and  $F2$  and  $F2$ F2  $(2)$   $(2)$  $\omega$  (2 )  $#$ 

書式 FC

#### 書式例 FC 演算結果出力

"{0,16,~0,1,~1,1,~2,1,MO,"DC-320",SN,"0000000002",ID,"0000000112", DA,"06/01/30",TI,"19:59",Bt,0,GE,1,AG,56,Hm,174.0,Pt,1.5,Wk,65.6,FW,20. 3,fW,13.3,MW,52.3,mW,49.6,sW,0,bW,2.7,wW,33.6,MI,22.7,Sw,63.6,OV,-5.8, IF,10,LP,106,rB,1705,rJ,10,rA,30,UF,528.3,VF,26.8,RF,471.1,XF,37.9,CS,C7"

 $\#$ 

G $0$ 

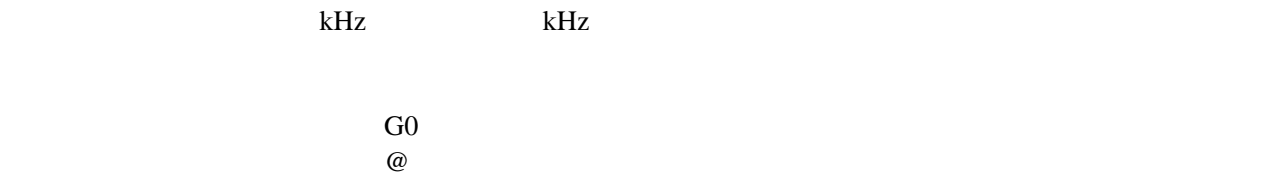

 $#$  with the contract of  $#$ 

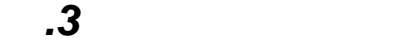

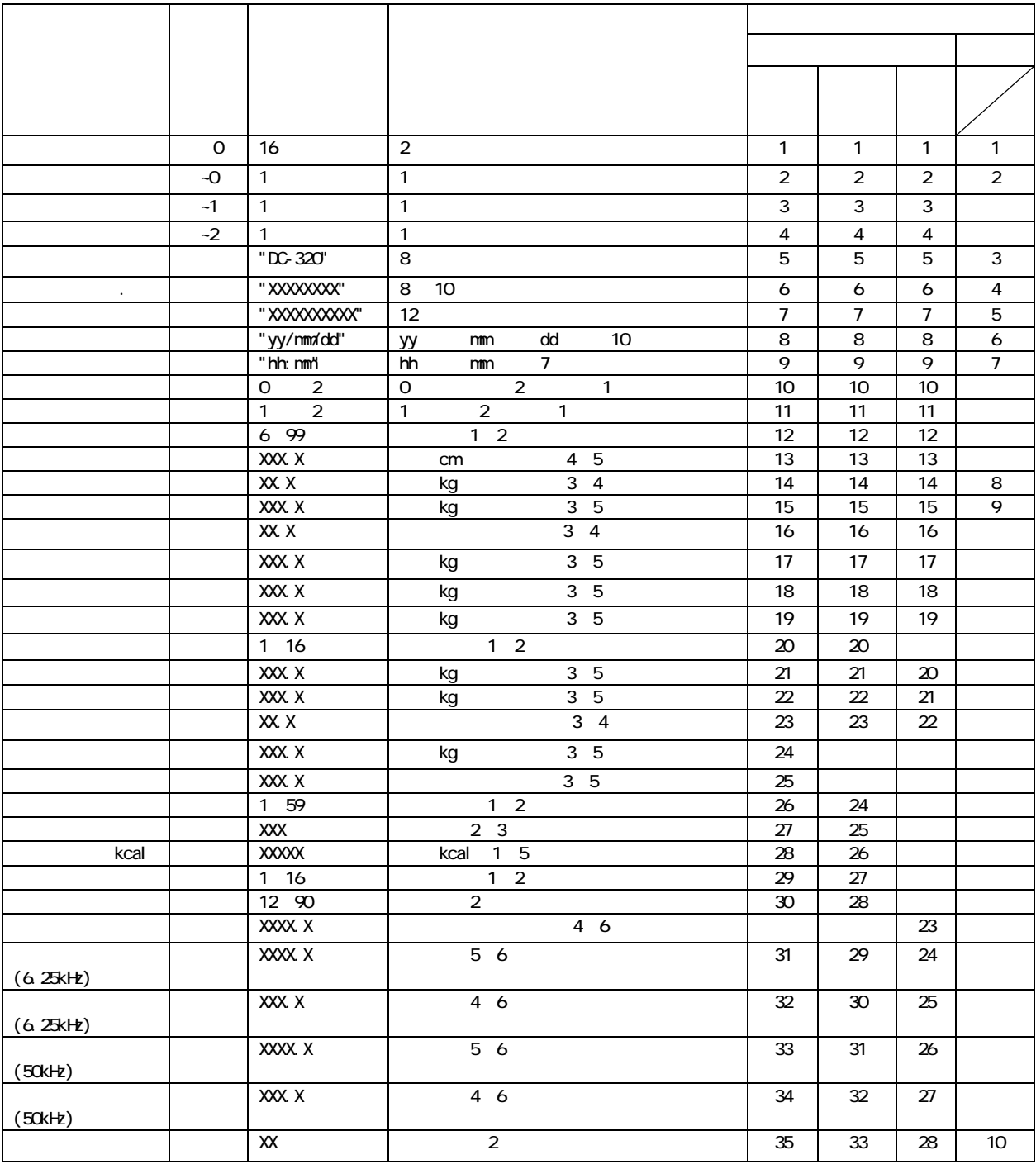

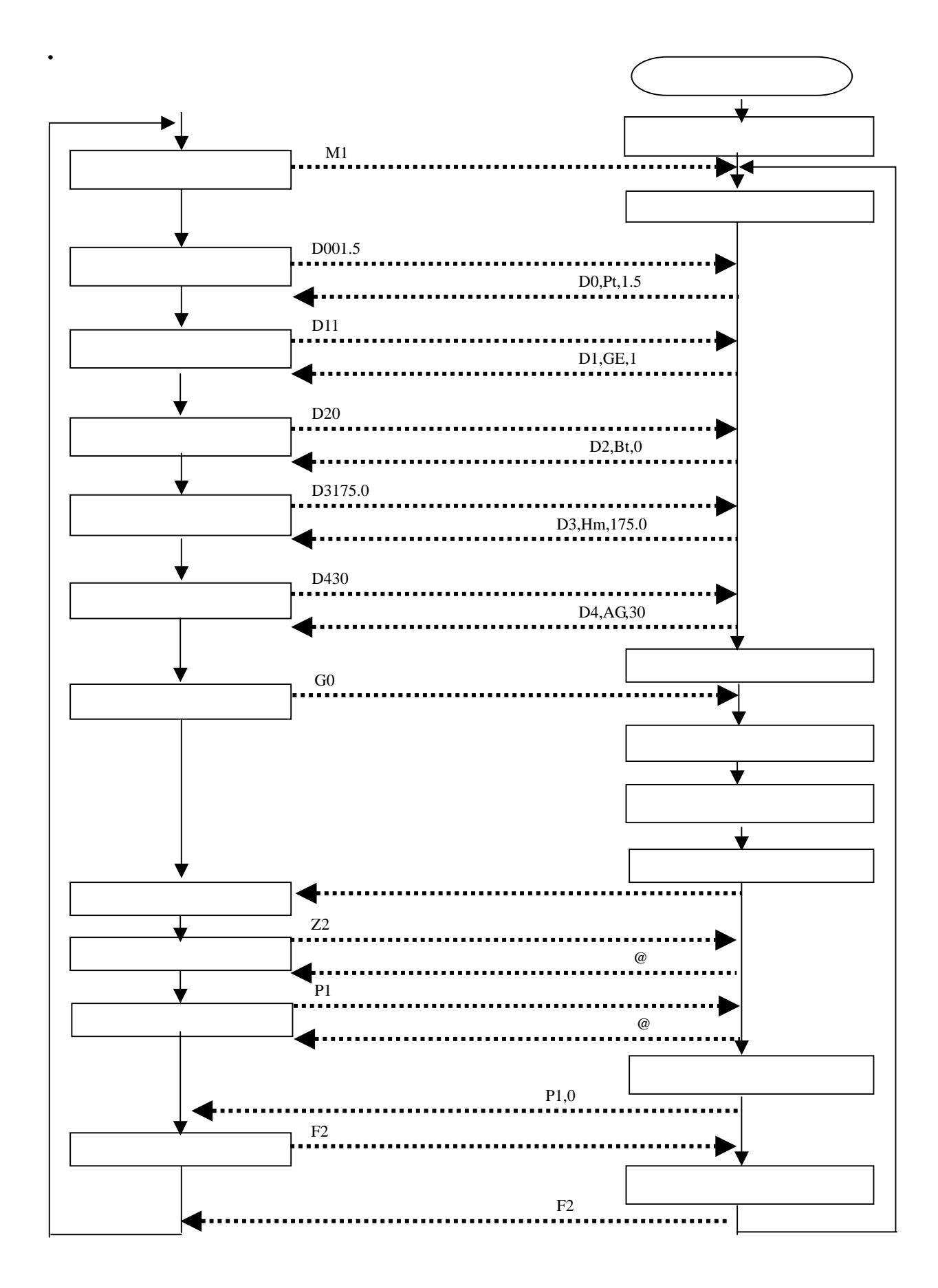

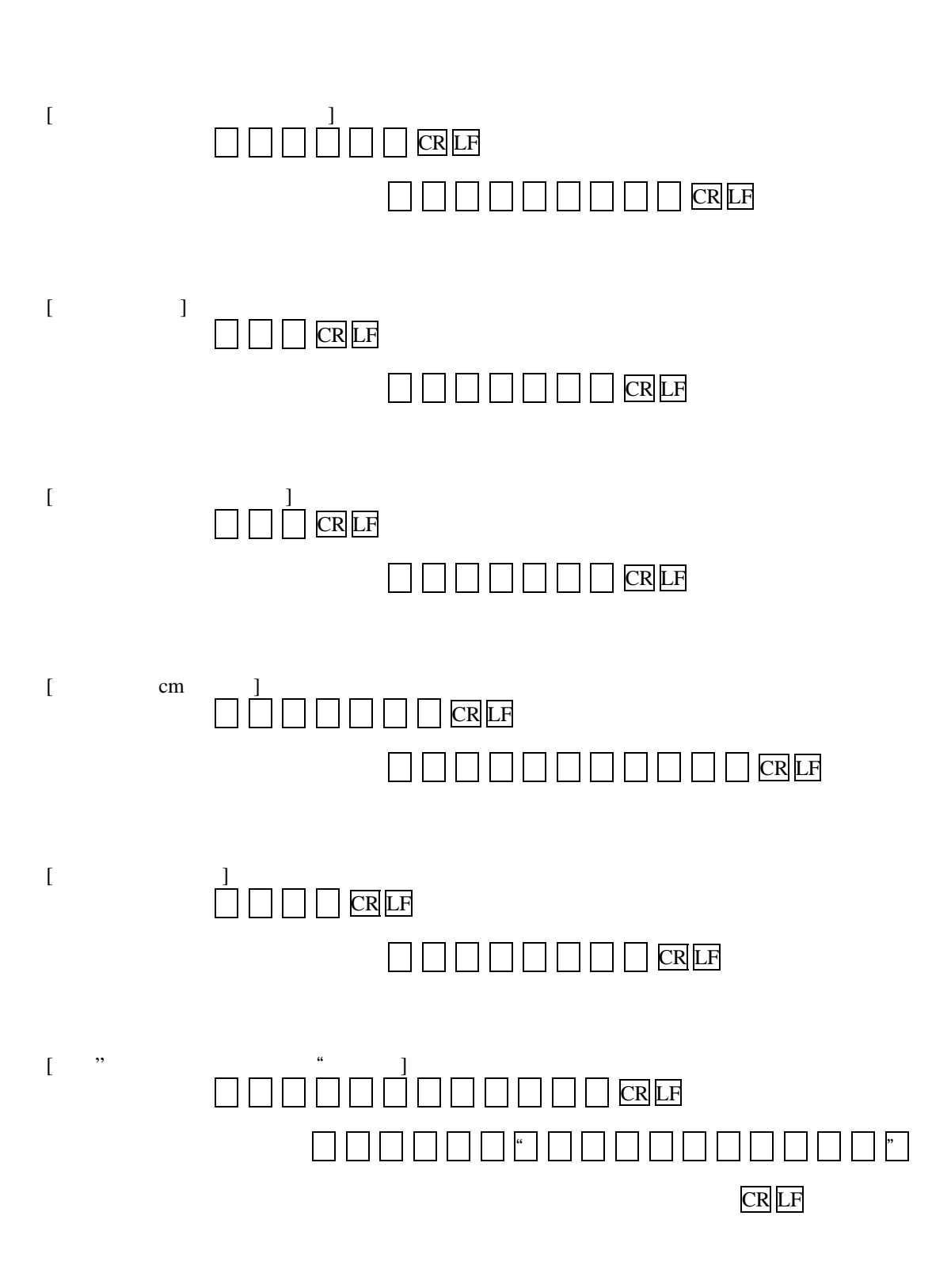

<sup>6</sup>*.*2 DC-320 通信手順例

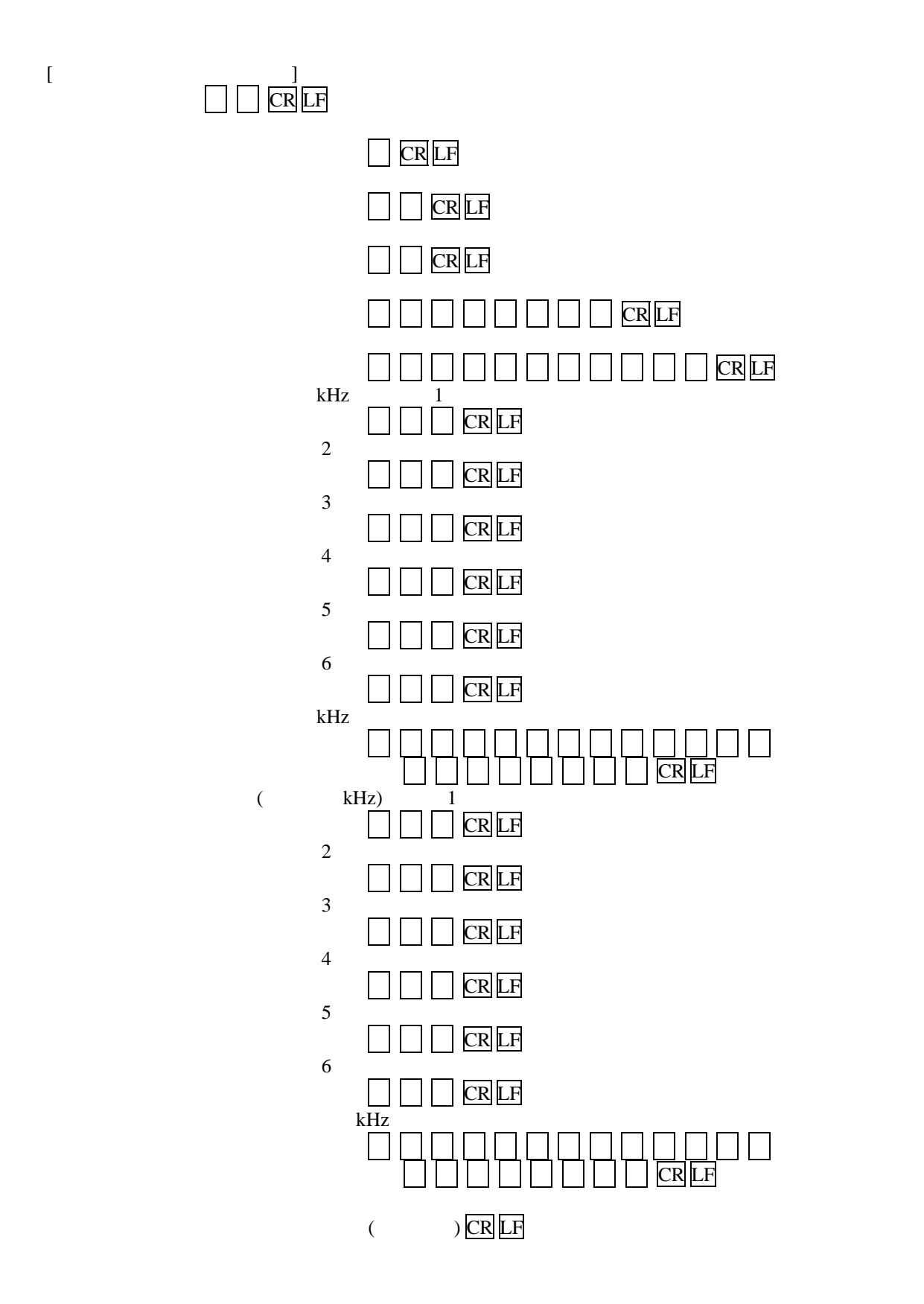

17

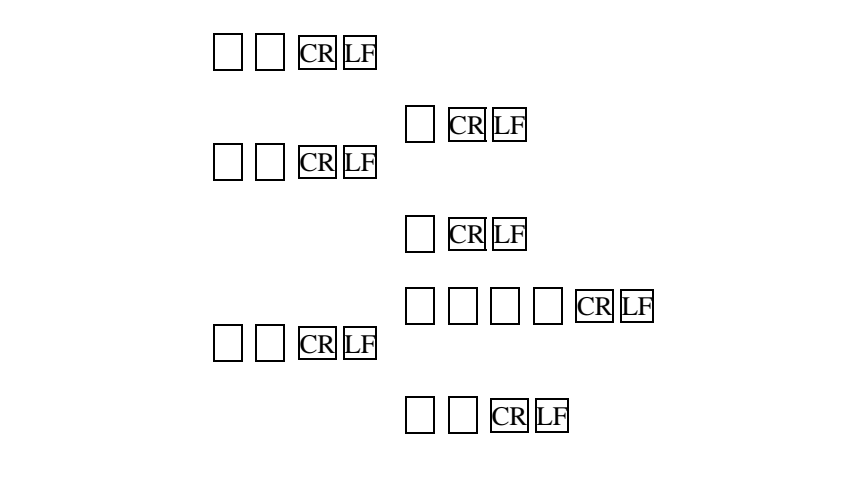

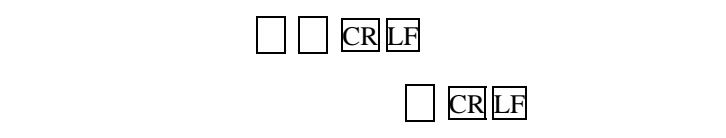

 $\boxed{\begin{array}{c} \begin{array}{c} \text{CR} \end{array}}$  $\Box$  CR LF

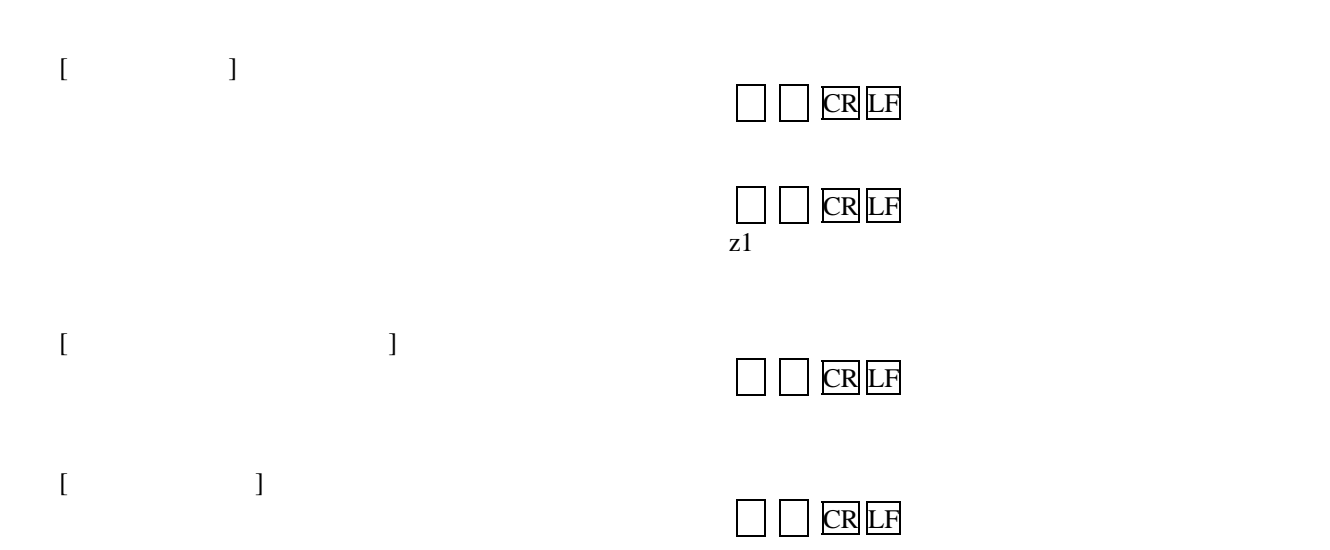